# **pixbet lucro**

- 1. pixbet lucro
- 2. pixbet lucro :7games para android download
- 3. pixbet lucro :betpixbet

# **pixbet lucro**

Resumo:

**pixbet lucro : Faça parte da ação em mka.arq.br! Registre-se hoje e desfrute de um bônus especial para apostar nos seus esportes favoritos!** 

contente:

Bem-vindo à Bet365, pixbet lucro casa para as melhores apostas esportivas e jogos de cassino online. Aqui, você encontrará uma ampla gama de mercados de apostas e jogos emocionantes para desfrutar.

A Bet365 é uma das maiores e mais confiáveis empresas de apostas do mundo, oferecendo uma plataforma segura e fácil de usar para todos os seus clientes. Com anos de experiência no setor, eles construíram uma reputação de excelência, oferecendo probabilidades competitivas, promoções generosas e um excelente atendimento ao cliente.

Na Bet365, você pode apostar em pixbet lucro uma ampla variedade de esportes, incluindo futebol, basquete, tênis e muito mais. Eles oferecem mercados de apostas ao vivo, permitindo que você aposte na ação enquanto ela acontece. Além das apostas esportivas, a Bet365 também oferece uma seleção abrangente de jogos de cassino, incluindo caça-níqueis, roleta, blackjack e pôquer.

pergunta: Como faço para abrir uma conta na Bet365?

resposta: Abrir uma conta na Bet365 é rápido e fácil. Basta visitar o site da Bet365 e clicar no botão "Abrir Conta". Você será solicitado a fornecer algumas informações pessoais, como seu nome, endereço e data de nascimento. Depois de enviar o formulário, pixbet lucro conta será criada e você poderá começar a apostar.

Baixar Pixbet Clássico: Uma Guia Completa

A Pixbet é uma das casas de apostas online mais populares no Brasil. Com o saque mais rápido do mundo, ela é a escolha dos brasileiros que querem apostar em pixbet lucro eventos esportivos e receber suas ganhanças em pixbet lucro minutos. Neste artigo, você vai aprender como baixar o aplicativo Pixbet passo a passo, para seu celular ou tablet, e começar a apostar agora mesmo. Por que usar o aplicativo Pixbet?

Hoje em pixbet lucro dia, é muito comum fazer apostas online em pixbet lucro dispositivos móveis. Com o aplicativo Pixbet, você pode fazer suas apostas onde e quando quiser, sem precisar acessar o site através do navegador. Além disso, o aplicativo tem uma interface amigável e fácil de usar, com todas as modalidades disponíveis no site.

Como baixar o aplicativo Pixbet no Android

Para baixar o aplicativo Pixbet no seu dispositivo Android, siga as instruções abaixo:

Abra o navegador do seu dispositivo e acesse o site {nn}.

Clique no símbolo de Google Play na parte inferior da página.

Clique em pixbet lucro "Instalar" e aguarde a conclusão da instalação.

Abra o aplicativo e faça login com pixbet lucro conta Pixbet, ou crie uma conta se ainda não tiver uma.

Passo

Ação

1

Acessar site da Pixbet

2

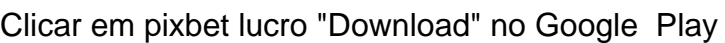

3

Instalar o app

4

Abrir o aplicativo e fazer login/criar conta

Como baixar o aplicativo Pixbet no iOS

Para baixar o aplicativo no seu dispositivo iOS, siga os passos abaixo:

Acesse o {nn} e busque por "Pixbet".

Clique em pixbet lucro "Obter" e, em pixbet lucro seguida, em pixbet lucro "Instalar" para baixar o aplicativo.

Aguarde a conclusão da instalação.

Abra o aplicativo e faça login com pixbet lucro conta Pixbet, ou crie uma conta se ainda não tiver uma.

Quando usar o aplicativo Pixbet?

O aplicativo Pixbet é ideal para aquelas pessoas que gostam

de apostar em pixbet lucro eventos ao vivo. Com o aplicativo, você pode

 acompanhar o evento e apostar em pixbet lucro tempo real, aumentando suas chances de ganhar.

Pixbet: um pedido do consumidor

Naquela época, os consumidores pediam uma plataforma de aposta mais simplificada e que pudesse atender às expectativas de um público jovem, principalmente em pixbet lucro relação à apostas por meio de dispositivos móveis e com uma ampla variedade de modalidades esportivas. Em 2014, esses pedidos se concretizaram com a criação da Pixbet.

Conheça a história da Pixbet

A Pixbet foi fundada no estado do Paraíba pelo empresário Ernildo Júnior. Ela foi uma das pioneiras no mercado de casas de aposta do país. Com a expansão da plataforma e o crescimento do negócio da casa de apostas, a empresa investiu em pixbet lucro pixbet lucro marca e nos seus canais de comunicação. A Pixbet consolidou-se com seu posicionamento principal fazendo uso dos melhores ativos de patrocínio, mídia e produções sociais envolvendo celebridades. Com uma estrutura técnica sólida, ela consegue atender a um grande números de apostadores instantaneamente fornecendo seus produtos financeiros em pixbet lucro cerca de 5 minutos.

Links úteis

 ${nn}$ 

 ${nn}$ 

 ${nn}$ 

Resumo

Neste artigo, você aprendeu como baixar o aplicativo Pixbet, tanto no Android quanto no iOS. Com o aplicativo, você pode fazer suas apostas de forma mais rápida e fácil, acompanhando seus jogos favoritos em pixbet lucro tempo real e aumentando suas chances de ganhar. Baixe agora e comece a apostar!

# **pixbet lucro :7games para android download**

Participar da promoção, o site de apostas legais que ou seja um depósito num valor mínimo e no máximo R\$400. Então com apostos em \$200 por exemplo para saldo incremental nas aposta será r\$1300 Depósito Saldo Incremental R\$10 R\$10

Meu nome é \*\*Gerador de Casos\*\* e estou aqui para ajudá-lo a criar casos de sucesso de marketing excepcionais em pixbet lucro português brasileiro. Com base em pixbet lucro palavraschave, descrições de resultados de pesquisa do Google e respostas a perguntas relacionadas, posso gerar casos personalizados que ressoam com seu público-alvo.

\*\*Caso de Sucesso: Aumentando o engajamento do cliente com conteúdo personalizado\*\* \*\*Autoapresentação:\*\*

Sou \*\*Maria Silva\*\*, gerente de marketing da \*\*Empresa XYZ\*\*. Estava lutando para envolver nossos clientes com nosso conteúdo de marketing. As taxas de abertura de e-mail estavam diminuindo e as postagens nas redes sociais não estavam gerando muita tração. \*\*Contexto do caso:\*\*

## **pixbet lucro :betpixbet**

## **Inundações e deslizamentos de terra atingem a ilha sulawesiana da Indonésia, causando 14 mortes**

A agência de mitigação de desastres da Indonésia (BNPB) confirmou que inundações e deslizamentos de terra na ilha de Sulawesi causaram pelo menos 14 mortes.

O deslizamento de terra ocorreu na regência de Luwu, no sul de Sulawesi, nas primeiras horas da sexta-feira (hora local). Abdul Muhari, porta-voz da BNPB, informou que pelo menos 14 pessoas morreram e muitas outras ficaram feridas ou desaparecidas.

A Indonésia sofre com deslizamentos de terra durante a época chuvosa, especialmente nas áreas onde a deflorestação está presente.

#### **Chuva torrencial desencadeia deslizamento de terra**

Às vítimas se juntam os afetados pelas enchentes que alcançaram até três metros (10 pés) de altura pixbet lucro 13 subdistritos, cobrindo a região com lama e água.

Uma equipe de busca e resgate trabalhou para evacuar os moradores, usando barcos e veículos adequados. Mais de 100 pessoas foram evacuadas para mesquitas ou casas de parentes, e mais de 1.300 famílias foram atingidas pelas enchentes.

### **Danos causados pelas enchentes e deslizamentos de terra**

A agência nacional de gerenciamento de desastres confirmou que mais de 100 casas sofreram danos graves e 42 foram varridas, enquanto quatro estradas e um pontão também foram danificados.

#### **Extremos climáticos na Indonésia**

A Indonésia Vem sofrendo com uma série de eventos climáticos extremos durante a época chuvosa, atribuídos ao aumento do efeito estufa. Eventos semelhantes estão ocorrendo globalmente, especialmente na Europa, grande parte da Ásia, do Norte e Centro Americano e partes da América do Sul, África e Austrália.

Aumento das chuvas intensas são consequência do aquecimento global, causado pela acumulação de gases estufa. Eventos meteorológicos extremos são mais comuns e mais intensos por causa da quantidade de umidade presente na atmosfera. Isto aumenta o risco de enchentes e deslizamentos de terra, especialmente pixbet lucro áreas com poucos cuidados relativos à preservação ambiental.

Author: mka.arq.br Subject: pixbet lucro Keywords: pixbet lucro Update: 2024/7/4 3:18:09